# **Ruby master - Feature #11098**

# **Thread-level allocation counting**

04/25/2015 04:21 PM - jasonrclark (Jason Clark)

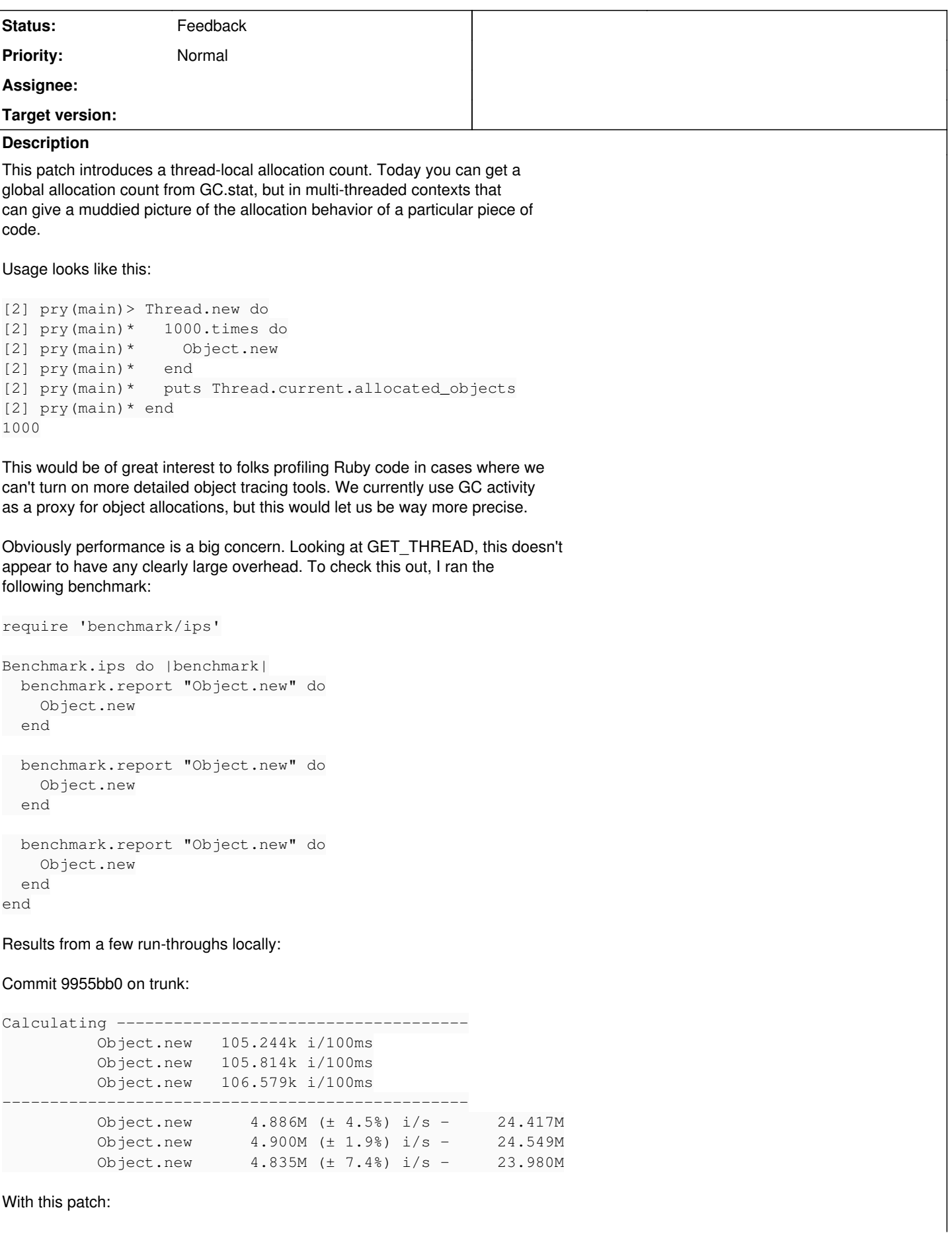

```
Calculating -------------------------------------
                     Object.new   114.248k i/100ms
                     Object.new   114.508k i/100ms
                     Object.new   114.472k i/100ms
                             -------------------------------------------------
          Object.new      4.776M (± 5.1%) i/s -     23.878M
          Object.new      4.767M (± 5.2%) i/s -     23.818M
          Object.new      4.818M (± 1.5%) i/s -     24.154M
```
I don't have a good sense of whether this is an acceptable level of change or not, but I figured without writing the code to test there was no way to know. What do you think?

#### **History**

## **#1 - 05/06/2015 09:18 AM - normalperson (Eric Wong)**

I don't mind this patch and even see it as an opportunity to drop objspace->total\_allocated\_objects entirely and rely exclusively on thread-local counters for GC.

I toyed around with a similar idea last year in [ruby-core:61424] for malloc accounting but haven't gotten much further. I might investigate this again over the summer.

Anyways some minor nits inline:

```
--- a/qc.c+++ b/ac.c@@ -1741,6 +1741,10 @@ newobj_of(VALUE klass, VALUE flags, VALUE v1, VALUE v2, VALUE v3)
 #endif
     objspace->total_allocated_objects++;
+
+    rb_thread_t *th = GET_THREAD();
+ th->allocated objects++;
```
That would trip -Werror=declaration-after-statement in GCC. Declare `th' earlier or avoid the local variable entirely since you're only reading that once.

```
 GET_THREAD()->allocated_objects++;
   --- a/thread.c
   +++ b/thread.c
  @@ -2568,6 +2568,14 @@ rb_thread_group(VALUE thread)
         return group;
    }
  +VALUE
  +rb_thread_allocated_objects(VALUE thread)
  +{
   +    rb_thread_t *th;
   + GetThreadPtr(thread, th);
   +    return LONG2NUM(th->allocated_objects);
  +}
  --- a/vm core.h
   +++ b/vm_core.h
  @@ -598,6 +598,7 @@ typedef struct rb_thread_struct {
            int safe_level;
            int raised_flag;
            VALUE last_status; /* $? */
   +    long allocated_objects;
```
Use uint64\_t to avoid overflow on 32-bit systems as this counter never resets. This should never be a signed value.

#### **#2 - 04/27/2016 06:07 PM - jasonrclark (Jason Clark)**

*- File thread-local-update.patch added*

So apparently I didn't have notifications turned on and lost track of this. Sorry!

I've rebased this to current trunk and modified it per your suggestions Eric. How's this look? Anything else I can do to help this along?

#### **#3 - 04/27/2016 07:21 PM - normalperson (Eric Wong)**

[jclark@newrelic.com](mailto:jclark@newrelic.com) wrote:

So apparently I didn't have notifications turned on and lost track of this. Sorry!

No worries; I wish this place had a reply-to-all convention and encourage emailing each other directly. It would mitigate this Redmine server as a single-point-of-failure.

And yes, I miss stuff all the time and absolutely don't mind being emailed directly if I don't respond after a week or two. (not speaking for the rest of ruby-core).

I've rebased this to current trunk and modified it per your suggestions Eric. How's this look? Anything else I can do to help this along?

LONG2NUM should probably be adjusted to ULL2NUM, since "long" on 32-bit platforms is only 32-bits, not 64. There's no exact U64T2NUM macro/function, but "long long" is 64-bits everywhere nowadays, I think...

Other than that, technically it's fine. I don't get to make the final decision as far as public API changes go, though.

### **#4 - 04/30/2016 07:46 PM - ko1 (Koichi Sasada)**

Is it acceptable to use gem for this purpose? You can make a gem using some hooks like allocation tracer gem [\(https://github.com/ko1/allocation\\_tracer](https://github.com/ko1/allocation_tracer)).

## Disadvantages:

- we need to require them first.
- it should be more slow.

#### **#5 - 05/17/2016 06:31 AM - ko1 (Koichi Sasada)**

*- Status changed from Open to Feedback*

### **#6 - 05/18/2016 01:33 AM - shyouhei (Shyouhei Urabe)**

Koichi told me that this proposed functionality can be implemented on top of what is provided now.

He also said that per-thread allocation counting must be debug purpose; no use in a production environment is expected by him. He doesn't like to introduce overheads like retrieving thread contexts every time allocation happens, especially when such feature are likely rarely used.

#### **#7 - 05/19/2016 04:56 PM - jasonrclark (Jason Clark)**

allocation\_tracer is awesome for debugging, and I've happily used it a number of times. Thank you for building it Koichi!

While most people certainly wouldn't use this, I do have a case for it in production. Specifically, I work at New Relic, and I wanted this for the Ruby agent (newrelic\_rpm) to read. It would be a huge benefit to our users to pinpoint specific web requests that are allocation heavy. Production allocation often differs from other environments, so seeing what's actually happening on prod is a big benefit. The current global counters are noisy in the presence of other threads, and since we can't reliably provide the information for a specific request, we don't say anything at all.

Working as a gem has the disadvantages that you list, which are real concerns for us. In our experience few users enable optional features, so we probably won't even build something for an optional approach to adding this in.

If you still feel the overhead outweighs the use case we can close this out. It would give instrumenters like myself awesome insight into one of the most common causes of Ruby app slowdown, but I understand the concerns.

#### **#8 - 05/27/2016 09:12 AM - ko1 (Koichi Sasada)**

Thank you for your explanation.

After that we need to measure the gem version of this feature. Can you write it? or should I write?

# **#9 - 05/27/2016 06:39 PM - jasonrclark (Jason Clark)**

I'd be happy to spin up a gem version of this and see what the difference is. I'll report back once I have some code and findings there.

#### **#10 - 10/09/2018 01:52 AM - daniel.ferreira@sage.com (Daniel Ferreira)**

If you've received this email by mistake, we're sorry for bothering you. It may contain information that's confidential, so please delete it without sharing it. And if you let us know, we can try to stop it from happening again. Thank you.

We may monitor any emails sent or received by us, or on our behalf. If we do, this will be in line with relevant law and our own policies.

Sage (UK) Limited. Registered in England at North Park, Newcastle upon Tyne, NE13 9AA. Registered number 1045967.

# **Files**

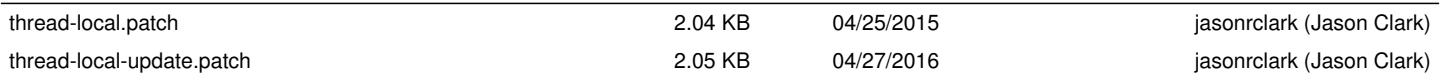